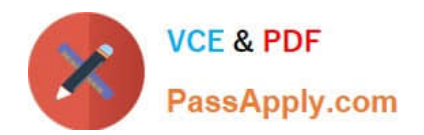

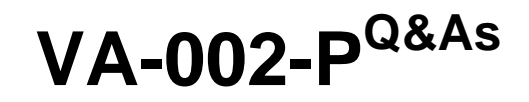

HashiCorp Certified: Vault Associate

# **Pass HashiCorp VA-002-P Exam with 100% Guarantee**

Free Download Real Questions & Answers **PDF** and **VCE** file from:

**https://www.passapply.com/va-002-p.html**

# 100% Passing Guarantee 100% Money Back Assurance

Following Questions and Answers are all new published by HashiCorp Official Exam Center

**63 Instant Download After Purchase** 

**63 100% Money Back Guarantee** 

365 Days Free Update

800,000+ Satisfied Customers

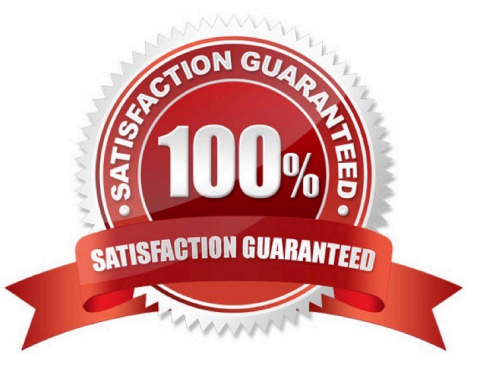

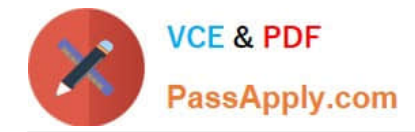

# **QUESTION 1**

In regards to Terraform state file, select all the statements below which are correct: (select four)

- A. storing state remotely can provide better security
- B. the Terraform state can contain sensitive data, therefore the state file should be protected from unauthorized access
- C. Terraform Cloud always encrypts state at rest
- D. using the mask feature, you can instruct Terraform to mask sensitive data in the state file
- E. when using local state, the state file is stored in plain-text
- F. the state file is always encrypted at rest

Correct Answer: ABCE

Terraform state can contain sensitive data, depending on the resources in use and your definition of "sensitive." The state contains resource IDs and all resource attributes. For resources such as databases, this may contain initial passwords. When using local state, state is stored in plain-text JSON files. If you manage any sensitive data with Terraform (like database passwords, user passwords, or private keys), treat the state itself as sensitive data. Storing Terraform state remotely can provide better security. As of Terraform 0.9, Terraform does not persist state to the local disk when remote state is in use, and some backends can be configured to encrypt the state data at rest.

# **QUESTION 2**

Which commands are available only after Vault has been unsealed? (select two)

- A. vault login -method=ldap -username=vault
- B. vault operator unseal
- C. vault kv get kv/apps/app01
- D. vault status

Correct Answer: AC

Once Vault is unsealed, you can run vault login -method=ldap -username=vault and vault kv get kv/apps/ app01. The second command assumes that you have authenticated but it cannot be run unless Vault is unsealed. vault status can be run regardless of Vault is sealed or unsealed, and vault operator unseal can only be run when the vault is sealed.

#### **QUESTION 3**

Which of the following actions are performed during a terraform init? (select three)

- A. provisions the declared resources in your configuration
- B. download the declared providers which are supported by HashiCorp

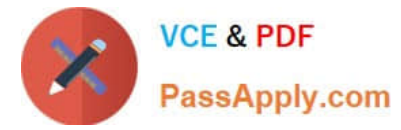

- C. initializes the backend configuration
- D. initializes downloaded and/or installed providers

Correct Answer: BCD

The terraform init command is used to initialize a working directory containing Terraform configuration files. This is the first command that should be run after writing a new Terraform configuration or cloning an existing one from version control. It is safe to run this command multiple times.

### **QUESTION 4**

Which of the following statements best describes the Terraform list(...) type?

A. a collection of unique values that do not have any secondary identifiers or ordering.

B. a collection of values where each is identified by a string label.

C. a sequence of values identified by consecutive whole numbers starting with zero.

D. a collection of named attributes that each have their own type.

Correct Answer: C

A terraform list is a sequence of values identified by consecutive whole numbers starting with zero. https:// www.terraform.io/docs/configuration/types.html#structural-types

#### **QUESTION 5**

Your organization has moved to AWS and has manually deployed infrastructure using the console. Recently, a decision has been made to standardize on Terraform for all deployments moving forward. What can you do to ensure that all existing is managed by Terraform moving forward without interruption to existing services?

A. resources that are manually deployed in the AWS console cannot be imported by Terraform

B. using terraform import, import the existing infrastructure into your Terraform state

C. delete the existing resources and recreate them using new a Terraform configuration so Terraform can manage them moving forward

D. submit a ticket to AWS and ask them to export the state of all existing resources and use terraform import to import them into the state file

# Correct Answer: B

Terraform is able to import existing infrastructure. This allows you to take resources you\\'ve created by some other means and bring it under Terraform management. This is a great way to slowly transition infrastructure to Terraform or to be sure you\\'re confident that you can use Terraform in the future if it currently doesn\\'t support every AWS service or feature you need today.

[VA-002-P PDF Dumps](https://www.passapply.com/va-002-p.html) [VA-002-P Study Guide](https://www.passapply.com/va-002-p.html) [VA-002-P Exam Questions](https://www.passapply.com/va-002-p.html)